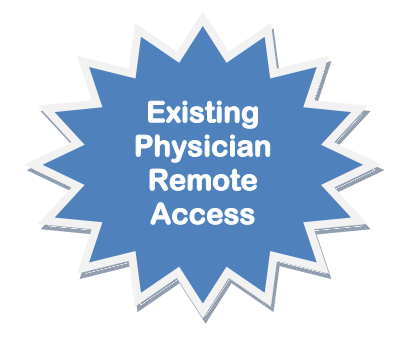

RAM

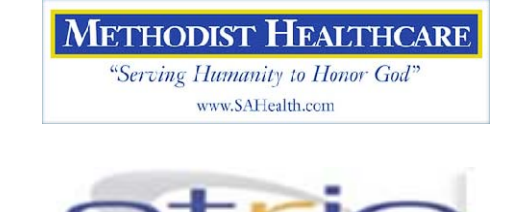

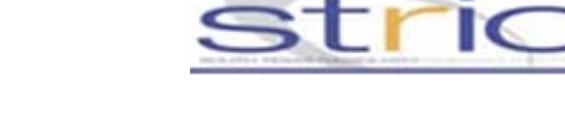

## MHS Electronic Signature Remote Access

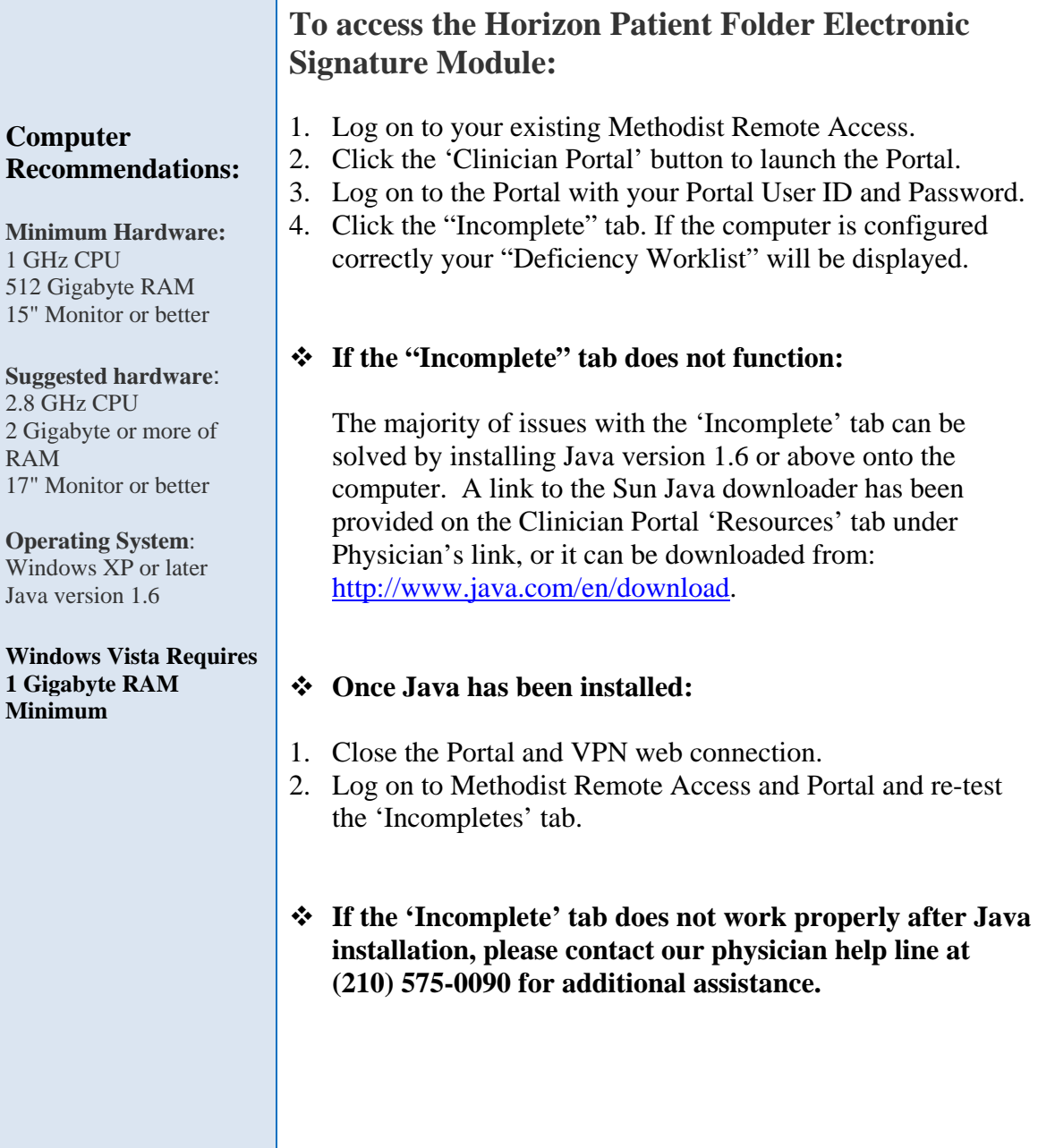